# **Hinweise für Autor:innen**

Stand: 02.02.2024

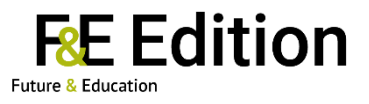

## **Einreichformat**

Bitte reichen Sie den Text als Word-Dokument ein.

# **Umfang**

Max. 24.000 Zeichen (inkl. Leerzeichen); ca. 6 Druckseiten in der F&E

## **Titel**

Verwenden Sie einen prägnanten und informativen Titel. Ist der Titel länger als *40 Zeichen* (inkl. Leerzeichen), geben Sie bitte ergänzend einen Kurztitel an.

## **Autor:innenangaben**

Vor- und Nachname, Emailadresse, Adresse der Institution, bei mehreren Autor:innen: korrespondierende:r Autor:in, kurze Angaben zur Person: ggf. akademischer Grad, derzeitige berufliche Funktion, Themen- und Arbeitsschwerpunkte.

#### **Teaser**

Fügen Sie einen Teaser im Umfang von *500 Zeichen* (inkl. Leerzeichen) bei. Dieser sollte keine undefinierten Abkürzungen oder Referenzen enthalten.

#### **Keywords**

Bitte geben Sie *3 Keywords* auf Deutsch an, die für die Indexierung verwendet werden können.

#### **Zitate aus dem eingereichten Beitrag**

Bitte kennzeichnen Sie ein bis zwei prägnante Textstellen (max. 145 Zeichen), die in der Zeitschrift als Zitate hervorgehoben werden können.

# **Formatierung**

*Überschriften:* Maximal drei Überschriftenebenen im Text, keine Durchnummerierungen, keine unterschiedlichen Schriftarten: 1. Ebene: fett, 12; 2. Ebene: fett, 10; 3. Ebene: kursiv, 10

*Text:* Sprache: Deutsch; Schriftart: Arial; Schriftgröße: 10; Formatierung: Fließtext unformatiert (kein Blocksatz), keine automatischen Absätze, keine Formatvorlagen

# *Hervorhebungen:* bitte in *kursiv*

*Anführungszeichen:* Typografische/geschwungene Anführungszeichen ("")

*Trennungen:* Keine manuellen Worttrennungen und keine automatische Silbentrennung

*Kopieren-Einfügen-Verfahren:* Falls Text in das Dokument kopiert wurde ("Copy-Paste"), bitte die Formatierung anpassen und Hyperlinks entfernen.

*Zahlen:* Tausender-Trennung mit Punkt: 2.370; Komma bei Dezimalzahlen: 2,3%; Prozentangaben mit einer Kommastelle: 3,4%; kein Abstand zwischen Zahl und %-Zeichen; Datum: 4. September 2013

*Endnoten:* Anmerkungen werden als Endnoten, nicht als Fußnoten geführt. Bitte Endnoten im Text gelb markieren.

# **Zitation | Literaturverzeichnis**

APA 7th Ed. Bitte verwenden Sie maximal *15 Literaturangaben* und verzichten Sie möglichst auf die Angabe von Untertiteln. Sie können gerne ans Ende Ihres Beitrags bis zu drei Literaturempfehlungen zur Vertiefung geben.

# **Tabellen | Abbildungen | Grafiken | Fotos**

Tabellen und Abbildungen sind im Word-Dokument an der gewünschten Stelle einzufügen und in ausgeschriebener Form zu beschriften ("Tabelle", nicht "Tab."; "Abbildung", nicht "Abb."). Nummerieren Sie bitte die Tabellen und Abbildungen fortlaufend und verweisen Sie im Text auf diese (siehe Tabelle 1; siehe Abbildung 1).

Tabellen sind als separate Datei im Originalformat (z.B. Excel) nummeriert abzuspeichern. Abbildungen sind nummeriert als pdf, Fotos in hoher Qualität (300 dpi) als .jpg oder .tiff abzuspeichern. Bitte beachten Sie Bild- und Urheberrechte und klären Sie diese vor Abgabe Ihres Manuskripts ab.

#### **Gendergerechte Schreibweise**

Sie können die weibliche *und* männliche Form ausschreiben (z.B.: Schülerinnen und Schüler) oder ein : (z.B.: Schüler:innen) verwenden.

#### **Korrektur**

Bitte geben Sie die Texte bereits *mehrfach korrekturgelesen* an die Redaktion weiter. Die Autor:innen bekommen die Texte nach dem redaktionellen Satz nochmals zur Tippfehlerkorrektur. Bei dieser sind keine inhaltlichen Änderungen mehr möglich. Wir bitten in diesem Schritt um die Freigabe des Textes zum Druck.